# **Fides Documentation**

*Release 0.6.0*

**The Fides developers**

**Oct 07, 2021**

# **ABOUT**

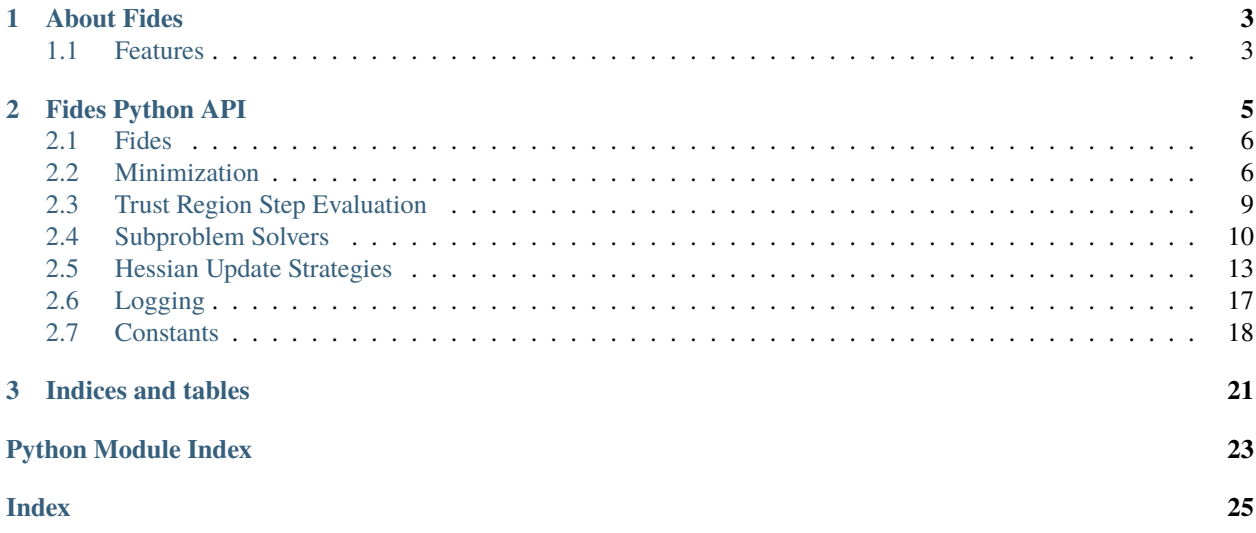

Version: 0.6.0 Source code: <https://github.com/Fides-dev/fides>

# **CHAPTER**

# **ABOUT FIDES**

<span id="page-6-0"></span>Fides implements an Interior Trust Region Reflective for boundary costrained optimization problems based on the papers [ColemanLi1994] and [ColemanLi1996 ]. Accordingly, Fides is named after the Roman goddess of trust and reliability. In contrast to other optimizers, Fides solves the full trust -region subproblem exactly, which can yields higher quality proposal steps, but is computationally more expensive. This makes Fides particularly attractive for optimization problems with objective functions that are computationally expensive to evaluate and the computational cost of solving the trust -region subproblem is negligible.

# <span id="page-6-1"></span>**1.1 Features**

- Boundary constrained interior trust-region optimization
- Recursive Reflective and Truncated constraint management
- Full and 2D subproblem solution solvers
- BFGS, DFP and SR1 Hessian Approximations

# **CHAPTER**

# **TWO**

# **FIDES PYTHON API**

# <span id="page-8-2"></span><span id="page-8-0"></span>**Modules**

<span id="page-8-1"></span>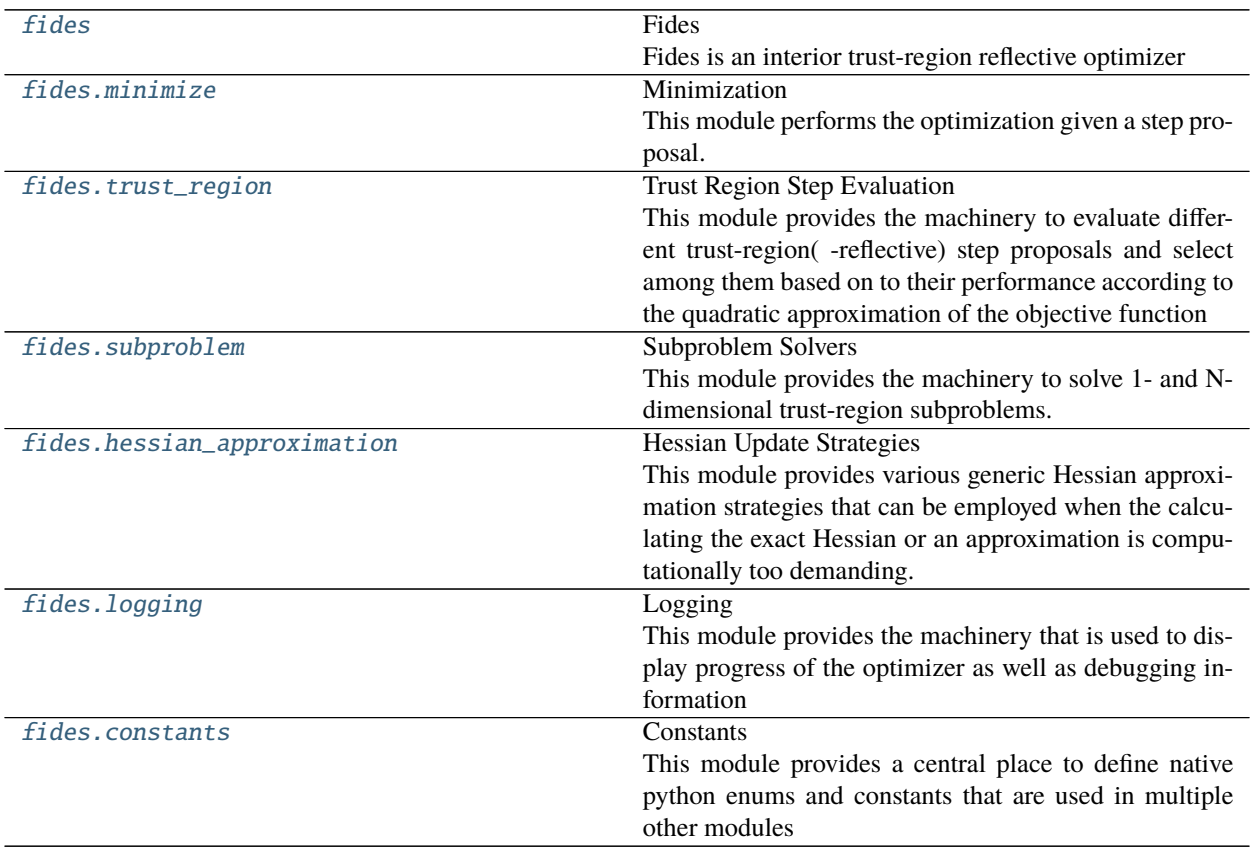

# <span id="page-9-6"></span><span id="page-9-0"></span>**2.1 Fides**

<span id="page-9-2"></span>Fides is an interior trust-region reflective optimizer

# <span id="page-9-1"></span>**2.2 Minimization**

This module performs the optimization given a step proposal.

## **Classes Summary**

[FunEvaluator](#page-9-3)(fun, nargout, resfun, funargs)

[Funout](#page-9-4)(fval, grad, x[, hess, res, sres])

[Optimizer](#page-9-5)(fun, ub, lb[, verbose, options, ...]) Performs optimization

#### **Classes**

<span id="page-9-3"></span>class fides.minimize.FunEvaluator(*fun*, *nargout*, *resfun*, *funargs*)

\_\_init\_\_(*fun*, *nargout*, *resfun*, *funargs*)

<span id="page-9-4"></span>class fides.minimize.Funout(*fval*, *grad*, *x*, *hess=None*, *res=None*, *sres=None*)

\_\_init\_\_(*fval*, *grad*, *x*, *hess=None*, *res=None*, *sres=None*)

<span id="page-9-5"></span>class fides.minimize.Optimizer(*fun*, *ub*, *lb*, *verbose=10*, *options=None*, *funargs=None*, *hessian\_update=None*, *resfun=False*)

Performs optimization

**Variables**

- fevaler FunctionEvaluator instance
- **lb** Lower optimization boundaries
- **ub** Upper optimization boundaries
- options Options that configure convergence checks
- delta\_iter Trust region radius that was used for the current step
- delta Updated trust region radius
- $x$  Current optimization variables
- **fval** Objective function value at x
- grad Objective function gradient at x
- **x\_min** Optimal optimization variables
- **fval\_min** Objective function value at x\_min
- grad\_min Objective function gradient at x\_min
- <span id="page-10-0"></span>• hess – Objective function Hessian (approximation) at x
- hessian\_update Object that performs hessian updates
- starttime Time at which optimization was started
- iteration Current iteration
- converged Flag indicating whether optimization has converged
- exitflag ExitFlag to indicate reason for termination
- verbose Verbosity level for logging
- **logger** logger instance
- \_\_init\_\_(*fun*, *ub*, *lb*, *verbose=10*, *options=None*, *funargs=None*, *hessian\_update=None*, *resfun=False*) Create an optimizer object

#### **Parameters**

- fun ([typing.Callable](https://docs.python.org/3/library/typing.html#typing.Callable)) This is the objective function, if no *hessian\_update* is provided, this function must return a tuple (fval, grad), otherwise this function must return a tuple (fval, grad, Hessian). If the argument resfun is True, this function must return a tuple (res, sres) instead, where *sres* is the derivative of res.
- ub ([numpy.ndarray](https://numpy.org/devdocs/reference/generated/numpy.ndarray.html#numpy.ndarray)) Upper optimization boundaries. Individual entries can be set to np.inf for respective variable to have no upper bound
- **lb** ([numpy.ndarray](https://numpy.org/devdocs/reference/generated/numpy.ndarray.html#numpy.ndarray)) Lower optimization boundaries. Individual entries can be set to -np.inf for respective variable to have no lower bound
- verbose ([typing.Optional](https://docs.python.org/3/library/typing.html#typing.Optional)[[int](https://docs.python.org/3/library/functions.html#int)]) Verbosity level, pick from logging.[DEBUG,INFO,WARNING,ERROR]
- **options** ([typing.Optional](https://docs.python.org/3/library/typing.html#typing.Optional)[[typing.Dict](https://docs.python.org/3/library/typing.html#typing.Dict)]) Options that control termination of optimization. See *minimize* for details.
- funargs ([typing.Optional](https://docs.python.org/3/library/typing.html#typing.Optional)[[typing.Dict](https://docs.python.org/3/library/typing.html#typing.Dict)]) Additional keyword arguments that are to be passed to fun for evaluation
- hessian\_update ([typing.Optional](https://docs.python.org/3/library/typing.html#typing.Optional)[[fides.hessian\\_approximation.](#page-18-0) [HessianApproximation](#page-18-0)]) – Subclass of fides.hessian\_update. HessianApproximation that performs the hessian updates in every iteration.
- resfun ([bool](https://docs.python.org/3/library/functions.html#bool)) Boolean flag indicating whether fun returns function values (False, default) or residuals (True).

#### check\_continue()

Checks whether minimization should continue based on convergence, iteration count and remaining computational budget

#### **Return type** [bool](https://docs.python.org/3/library/functions.html#bool)

**Returns** flag indicating whether minimization should continue

#### check\_convergence(*step*, *funout*)

Check whether optimization has converged.

#### **Parameters**

- step (fides.steps.Step) update to optimization variables
- funout ([fides.minimize.Funout](#page-9-4)) Function output generated by a [FunEvaluator](#page-9-3)

#### **Return type** [None](https://docs.python.org/3/library/constants.html#None)

#### <span id="page-11-1"></span>check\_finite(*funout*)

Checks whether objective function value, gradient and Hessian ( approximation) have finite values and optimization can continue.

**Parameters funout** (*[fides.minimize.Funout](#page-9-4)*) – Function output generated by a [FunEvaluator](#page-9-3)

**Raises** RuntimeError if any of the variables have non-finite entries

#### check\_in\_bounds(*x=None*)

Checks whether the current optimization variables are all within the specified boundaries

**Raises** RuntimeError if any of the variables are not within boundaries

#### get\_affine\_scaling()

Computes the vector v and dv, the diagonal of its Jacobian. For the definition of v, see Definition 2 in [Coleman-Li1994]

**Return type** [typing.Tuple](https://docs.python.org/3/library/typing.html#typing.Tuple)[[numpy.ndarray](https://numpy.org/devdocs/reference/generated/numpy.ndarray.html#numpy.ndarray), [numpy.ndarray](https://numpy.org/devdocs/reference/generated/numpy.ndarray.html#numpy.ndarray)]

**Returns** v scaling vector dv diagonal of the Jacobian of v wrt x

## log\_header()

Prints the header for diagnostic information, should complement  $Optimizer.log\_step()$ .

#### <span id="page-11-0"></span>log\_step(*accepted*, *step*, *funout*)

Prints diagnostic information about the current step to the log

#### **Parameters**

- **accepted** ([bool](https://docs.python.org/3/library/functions.html#bool)) flag indicating whether the current step was accepted
- step (fides.steps.Step) proposal step
- funout ([fides.minimize.Funout](#page-9-4)) Function output generated by a [FunEvaluator](#page-9-3)

#### log\_step\_initial()

Prints diagnostic information about the initial step to the log

### make\_non\_degenerate(*eps=2.220446049250313e-14*)

Ensures that x is non-degenerate, this should only be necessary for initial points.

**Parameters** eps – degeneracy threshold

#### **Return type** [None](https://docs.python.org/3/library/constants.html#None)

#### minimize(*x0*)

Minimize the objective function using the interior trust-region reflective algorithm described by [ColemanLi1994] and [ColemanLi1996] Convergence with respect to function value is achieved when math: $|f_{k+1}| - f_{k}| <$  options[*fatol*] -  $f_{k}$  options[*frtol*]. Similarly, convergence with respect to optimization variables is achieved when  $||x_{k+1} - x_k||$  < options[*xtol*]  $x_k$  (note that this is checked in transformed coordinates that account for distance to boundaries). Convergence with respect to the gradient is achieved when  $||g_k||$  < options[*gatol*] or  $||g_k||$  < options[*grtol*] \*  $f_k$ . Other than that, optimization can be terminated when iterations exceed options[ *maxiter*] or the elapsed time is expected to exceed options[*maxtime*] on the next iteration.

**Parameters x0** ([numpy.ndarray](https://numpy.org/devdocs/reference/generated/numpy.ndarray.html#numpy.ndarray)) – initial guess

**Returns** fval: final function value, x: final optimization variable values, grad: final gradient, hess: final Hessian (approximation)

#### track\_minimum(*funout*)

Function that tracks the optimization variables that have minimal function value independent of whether the step is accepted or not.

<span id="page-12-3"></span>**Parameters funout** ([fides.minimize.Funout](#page-9-4)) – Function output generated by a [FunEvaluator](#page-9-3) evaluated at new x

#### **Return type** [None](https://docs.python.org/3/library/constants.html#None)

update(*step*, *funout\_new*, *funout*)

Update self according to employed step

#### **Parameters**

- step (fides.steps.Step) Employed step
- funout ([fides.minimize.Funout](#page-9-4)) Function output generated by a [FunEvaluator](#page-9-3) for new variables before step is taken
- funout\_new ([fides.minimize.Funout](#page-9-4)) Function output generated by a [FunEvaluator](#page-9-3) for new variables after step is taken

#### **Return type** [None](https://docs.python.org/3/library/constants.html#None)

#### update\_tr\_radius(*funout*, *step*, *dv*)

Update the trust region radius

#### **Parameters**

- funout ([fides.minimize.Funout](#page-9-4)) Function output generated by a [FunEvaluator](#page-9-3) for new variables after step is taken
- step (fides.steps.Step) step
- $dv$  ([numpy.ndarray](https://numpy.org/devdocs/reference/generated/numpy.ndarray.html#numpy.ndarray)) derivative of scaling vector v wrt x

#### **Return type** [bool](https://docs.python.org/3/library/functions.html#bool)

**Returns** flag indicating whether the proposed step should be accepted

# <span id="page-12-1"></span><span id="page-12-0"></span>**2.3 Trust Region Step Evaluation**

This module provides the machinery to evaluate different trust-region( -reflective) step proposals and select among them based on to their performance according to the quadratic approximation of the objective function

### **Functions Summary**

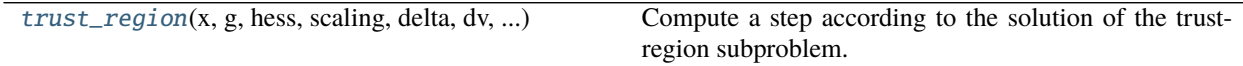

# **Functions**

<span id="page-12-2"></span>fides.trust\_region.trust\_region(*x*, *g*, *hess*, *scaling*, *delta*, *dv*, *theta*, *lb*, *ub*, *subspace\_dim*, *stepback\_strategy*, *refine\_stepback*, *use\_scaled\_gradient*, *logger*)

Compute a step according to the solution of the trust-region subproblem. If step-back is necessary, gradient and reflected trust region step are also evaluated in terms of their performance according to the local quadratic approximation

#### **Parameters**

•  $\mathbf x$  ([numpy.ndarray](https://numpy.org/devdocs/reference/generated/numpy.ndarray.html#numpy.ndarray)) – Current values of the optimization variables

- <span id="page-13-2"></span>•  $g$  (numpy . ndarray) – Objective function gradient at x
- hess ([numpy.ndarray](https://numpy.org/devdocs/reference/generated/numpy.ndarray.html#numpy.ndarray)) (Approximate) objective function Hessian at x
- scaling ([scipy.sparse.csc.csc\\_matrix](https://docs.scipy.org/doc/scipy/reference/reference/generated/scipy.sparse.csc_matrix.html#scipy.sparse.csc_matrix)) Scaling transformation according to distance to boundary
- delta  $(f$ loat) Trust region radius, note that this applies after scaling transformation
- $dv$  ([numpy.ndarray](https://numpy.org/devdocs/reference/generated/numpy.ndarray.html#numpy.ndarray)) derivative of scaling transformation
- theta ([float](https://docs.python.org/3/library/functions.html#float)) parameter regulating stepback
- **lb** ([numpy.ndarray](https://numpy.org/devdocs/reference/generated/numpy.ndarray.html#numpy.ndarray)) lower optimization variable boundaries
- **ub** ([numpy.ndarray](https://numpy.org/devdocs/reference/generated/numpy.ndarray.html#numpy.ndarray)) upper optimization variable boundaries
- subspace\_dim ([fides.constants.SubSpaceDim](#page-22-0)) Subspace dimension in which the subproblem will be solved. Larger subspaces require more compute time but can yield higher quality step proposals.
- stepback\_strategy ([fides.constants.StepBackStrategy](#page-22-1)) Strategy that is applied when the proposed step exceeds the optimization boundary.
- refine\_stepback  $(bool) If set to True, proposed steps that are computed via the specified$  $(bool) If set to True, proposed steps that are computed via the specified$  $(bool) If set to True, proposed steps that are computed via the specified$ stepback\_strategy will be refined via optimization.
- use\_scaled\_gradient ([bool](https://docs.python.org/3/library/functions.html#bool)) If set to True, the scaled gradient will be added to the set of proposal steps
- logger (logging. Logger) logging. Logger instance to be used for logging

**Return type** fides.steps.Step

**Returns** s: proposed step, ss: rescaled proposed step, qpval: expected function value according to local quadratic approximation, subspace: computed subspace for reuse if proposed step is not accepted, steptype: type of step that was selected for proposal

# <span id="page-13-1"></span><span id="page-13-0"></span>**2.4 Subproblem Solvers**

This module provides the machinery to solve 1- and N-dimensional trust-region subproblems.

#### **Functions Summary**

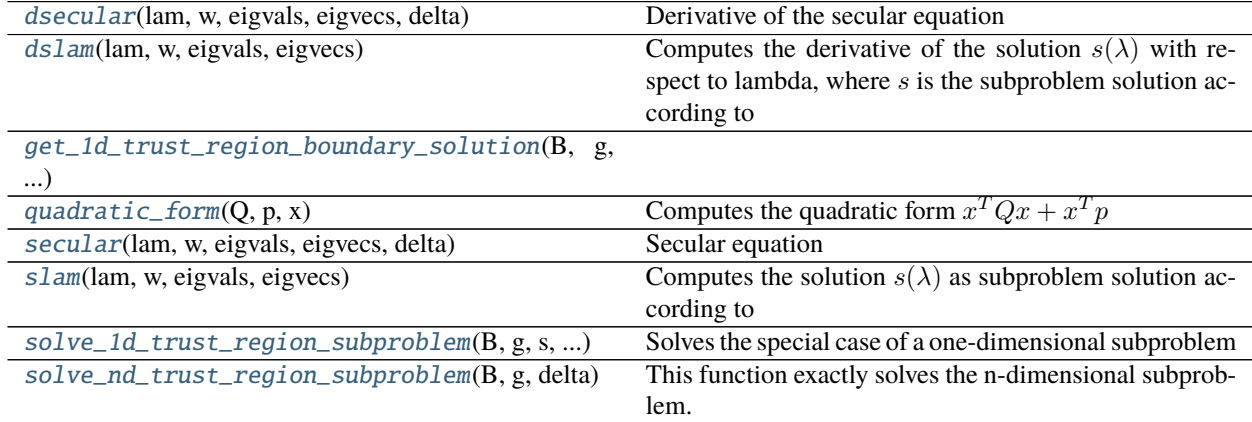

# <span id="page-14-5"></span>**Functions**

<span id="page-14-0"></span>fides.subproblem.dsecular(*lam*, *w*, *eigvals*, *eigvecs*, *delta*)

Derivative of the secular equation

 $\phi(\lambda) = \frac{1}{\vert\vert s \vert\vert} - \frac{1}{\Delta}$ 

with respect to  $\lambda$ 

## **Parameters**

- lam ([float](https://docs.python.org/3/library/functions.html#float))  $\lambda$
- w ([numpy.ndarray](https://numpy.org/devdocs/reference/generated/numpy.ndarray.html#numpy.ndarray)) precomputed eigenvector coefficients for -g
- eigvals ([numpy.ndarray](https://numpy.org/devdocs/reference/generated/numpy.ndarray.html#numpy.ndarray)) precomputed eigenvalues of B
- eigvecs ([numpy.ndarray](https://numpy.org/devdocs/reference/generated/numpy.ndarray.html#numpy.ndarray)) precomputed eigenvectors of B
- delta ([float](https://docs.python.org/3/library/functions.html#float)) trust region radius  $\Delta$

**Returns**  $\frac{\partial \phi(\lambda)}{\partial \lambda}$ 

<span id="page-14-1"></span>fides.subproblem.dslam(*lam*, *w*, *eigvals*, *eigvecs*)

Computes the derivative of the solution  $s(\lambda)$  with respect to lambda, where s is the subproblem solution according to

 $-(B + \lambda I)s = q$ 

**Parameters**

- Lam  $(f$ loat)  $\lambda$
- w ([numpy.ndarray](https://numpy.org/devdocs/reference/generated/numpy.ndarray.html#numpy.ndarray)) precomputed eigenvector coefficients for -g
- eigvals ([numpy.ndarray](https://numpy.org/devdocs/reference/generated/numpy.ndarray.html#numpy.ndarray)) precomputed eigenvalues of B
- eigvecs ([numpy.ndarray](https://numpy.org/devdocs/reference/generated/numpy.ndarray.html#numpy.ndarray)) precomputed eigenvectors of B

**Returns**  $\frac{\partial s(\lambda)}{\partial \lambda}$ 

<span id="page-14-2"></span>fides.subproblem.get\_1d\_trust\_region\_boundary\_solution(*B*, *g*, *s*, *s0*, *delta*)

<span id="page-14-3"></span>fides.subproblem.quadratic\_form(*Q*, *p*, *x*) Computes the quadratic form  $x^T Q x + x^T p$ 

## **Parameters**

- Q ([numpy.ndarray](https://numpy.org/devdocs/reference/generated/numpy.ndarray.html#numpy.ndarray)) Matrix
- p ([numpy.ndarray](https://numpy.org/devdocs/reference/generated/numpy.ndarray.html#numpy.ndarray)) Vector
- $x$  ([numpy.ndarray](https://numpy.org/devdocs/reference/generated/numpy.ndarray.html#numpy.ndarray)) Input

## **Return type** [float](https://docs.python.org/3/library/functions.html#float)

**Returns** Value of form

<span id="page-14-4"></span>fides.subproblem.secular(*lam*, *w*, *eigvals*, *eigvecs*, *delta*)

Secular equation

 $\phi(\lambda) = \frac{1}{\vert\vert s \vert\vert} - \frac{1}{\Delta}$ 

Subproblem solutions are given by the roots of this equation

**Parameters**

• lam ([float](https://docs.python.org/3/library/functions.html#float)) –  $\lambda$ 

- <span id="page-15-3"></span>• w ([numpy.ndarray](https://numpy.org/devdocs/reference/generated/numpy.ndarray.html#numpy.ndarray)) – precomputed eigenvector coefficients for -g
- eigvals ([numpy.ndarray](https://numpy.org/devdocs/reference/generated/numpy.ndarray.html#numpy.ndarray)) precomputed eigenvalues of B
- eigvecs ([numpy.ndarray](https://numpy.org/devdocs/reference/generated/numpy.ndarray.html#numpy.ndarray)) precomputed eigenvectors of B
- delta ([float](https://docs.python.org/3/library/functions.html#float)) trust region radius  $\Delta$

**Returns**  $\phi(\lambda)$ 

<span id="page-15-0"></span>fides.subproblem.slam(*lam*, *w*, *eigvals*, *eigvecs*)

Computes the solution  $s(\lambda)$  as subproblem solution according to

 $-(B + \lambda I)s = g$ 

**Parameters**

- Lam ([float](https://docs.python.org/3/library/functions.html#float))  $\lambda$
- w ([numpy.ndarray](https://numpy.org/devdocs/reference/generated/numpy.ndarray.html#numpy.ndarray)) precomputed eigenvector coefficients for -g
- eigvals ([numpy.ndarray](https://numpy.org/devdocs/reference/generated/numpy.ndarray.html#numpy.ndarray)) precomputed eigenvalues of B
- eigvecs ([numpy.ndarray](https://numpy.org/devdocs/reference/generated/numpy.ndarray.html#numpy.ndarray)) precomputed eigenvectors of B

**Return type** [numpy.ndarray](https://numpy.org/devdocs/reference/generated/numpy.ndarray.html#numpy.ndarray)

**Returns**  $s(\lambda)$ 

<span id="page-15-1"></span>fides.subproblem.solve\_1d\_trust\_region\_subproblem(*B*, *g*, *s*, *delta*, *s0*)

Solves the special case of a one-dimensional subproblem

#### **Parameters**

- B ([numpy.ndarray](https://numpy.org/devdocs/reference/generated/numpy.ndarray.html#numpy.ndarray)) Hessian of the quadratic subproblem
- g ([numpy.ndarray](https://numpy.org/devdocs/reference/generated/numpy.ndarray.html#numpy.ndarray)) Gradient of the quadratic subproblem
- s ([numpy.ndarray](https://numpy.org/devdocs/reference/generated/numpy.ndarray.html#numpy.ndarray)) Vector defining the one-dimensional search direction
- delta  $(f$ loat) Norm boundary for the solution of the quadratic subproblem
- s0 ([numpy.ndarray](https://numpy.org/devdocs/reference/generated/numpy.ndarray.html#numpy.ndarray)) reference point from where search is started, also counts towards norm of step

#### **Return type** [numpy.ndarray](https://numpy.org/devdocs/reference/generated/numpy.ndarray.html#numpy.ndarray)

**Returns** Proposed step-length

<span id="page-15-2"></span>fides.subproblem.solve\_nd\_trust\_region\_subproblem(*B*, *g*, *delta*, *logger=None*)

This function exactly solves the n-dimensional subproblem.

$$
argmin_{s} \{ s^T B s + s^T g = 0 : ||s|| \langle s | \rangle \langle s | \mathbb{R}^n \}
$$

The solution is characterized by the equation  $-(B + \lambda I)s = q$ . If B is positive definite, the solution can be obtained by  $\lambda = 0$  if  $Bs = -g$  satisfies  $||s|| \leq \Delta$ . If B is indefinite or  $Bs = -g$  satisfies  $||s|| > \Delta$  and an appropriate  $\lambda$  has to be identified via 1D rootfinding of the secular equation

$$
\phi(\lambda) = \frac{1}{\|s(\lambda)\|} - \frac{1}{\Delta} = 0
$$

with  $s(\lambda)$  computed according to an eigenvalue decomposition of B. The eigenvalue decomposition, although being more expensive than a cholesky decomposition, has the advantage that eigenvectors are invariant to changes in  $\lambda$  and eigenvalues are linear in  $\lambda$ , so factorization only has to be performed once. We perform the linesearch via Newton's algorithm and Brent-Q as fallback. The hard case is treated separately and serves as general fallback.

#### **Parameters**

• B ([numpy.ndarray](https://numpy.org/devdocs/reference/generated/numpy.ndarray.html#numpy.ndarray)) – Hessian of the quadratic subproblem

- <span id="page-16-2"></span>• g ([numpy.ndarray](https://numpy.org/devdocs/reference/generated/numpy.ndarray.html#numpy.ndarray)) – Gradient of the quadratic subproblem
- delta ([float](https://docs.python.org/3/library/functions.html#float)) Norm boundary for the solution of the quadratic subproblem
- logger (typing. Optional[logging. Logger]) Logger instance to be used for logging

**Return type** [typing.Tuple](https://docs.python.org/3/library/typing.html#typing.Tuple)[[numpy.ndarray](https://numpy.org/devdocs/reference/generated/numpy.ndarray.html#numpy.ndarray), [str](https://docs.python.org/3/library/stdtypes.html#str)]

**Returns** s: Selected step, step\_type: Type of solution that was obtained

# <span id="page-16-1"></span><span id="page-16-0"></span>**2.5 Hessian Update Strategies**

This module provides various generic Hessian approximation strategies that can be employed when the calculating the exact Hessian or an approximation is computationally too demanding.

### **Classes Summary**

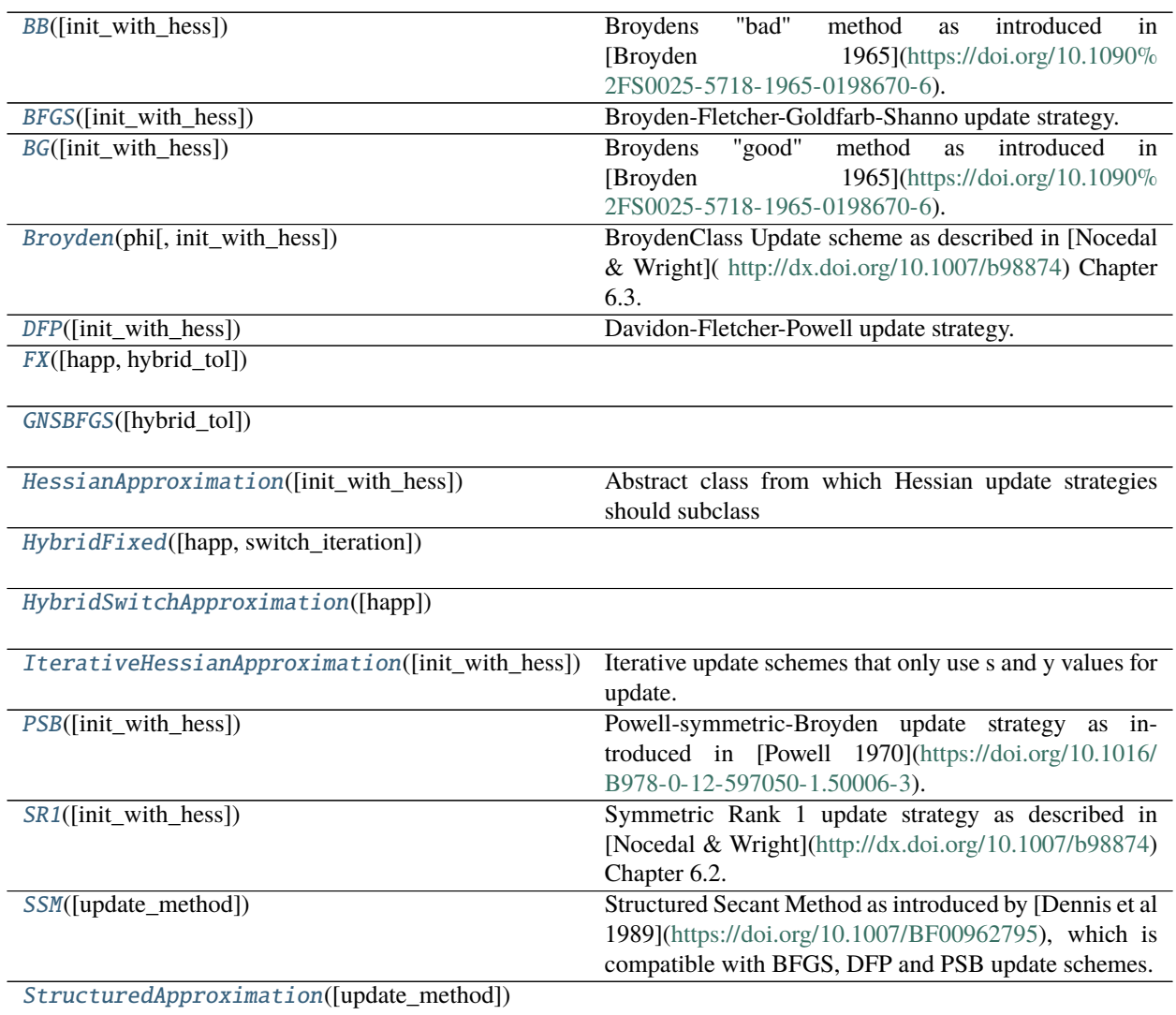

continues on next page

<span id="page-17-5"></span>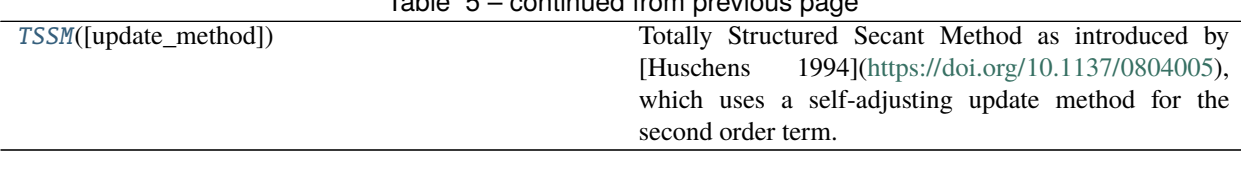

# Table 5 – continued from previous page

#### **Functions Summary**

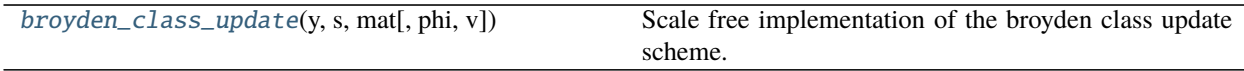

## **Classes**

<span id="page-17-0"></span>class fides.hessian\_approximation.BB(*init\_with\_hess=False*)

Broydens "bad" method as introduced in [Broyden 1965][\(https://doi.org/10.1090%](https://doi.org/10.1090%2FS0025-5718-1965-0198670-6) [2FS0025-5718-1965-0198670-6\)](https://doi.org/10.1090%2FS0025-5718-1965-0198670-6). This is a rank 1 update strategy that does not preserve symmetry or positive definiteness.

This scheme only works with a function that returns (fval, grad)

#### <span id="page-17-1"></span>class fides.hessian\_approximation.BFGS(*init\_with\_hess=False*)

Broyden-Fletcher-Goldfarb-Shanno update strategy. This is a rank 2 update strategy that preserves symmetry and positive-semidefiniteness.

This scheme only works with a function that returns (fval, grad)

\_\_init\_\_(*init\_with\_hess=False*)

Create a Hessian update strategy instance

**Parameters init\_with\_hess** ([typing.Optional](https://docs.python.org/3/library/typing.html#typing.Optional)[[bool](https://docs.python.org/3/library/functions.html#bool)]) – Whether the hybrid update strategy should be initialized according to the user-provided objective function

#### <span id="page-17-2"></span>class fides.hessian\_approximation.BG(*init\_with\_hess=False*)

Broydens "good" method as introduced in [Broyden 1965][\(https://doi.org/10.1090%](https://doi.org/10.1090%2FS0025-5718-1965-0198670-6) [2FS0025-5718-1965-0198670-6\)](https://doi.org/10.1090%2FS0025-5718-1965-0198670-6). This is a rank 1 update strategy that does not preserve symmetry or positive definiteness.

This scheme only works with a function that returns (fval, grad)

### <span id="page-17-3"></span>class fides.hessian\_approximation.Broyden(*phi*, *init\_with\_hess=False*)

BroydenClass Update scheme as described in [Nocedal & Wright]( [http://dx.doi.org/10.1007/b98874\)](http://dx.doi.org/10.1007/b98874) Chapter 6.3. This is a generalization of BFGS/DFP methods where the parameter  $phi$  controls the convex combination between the two. This is a rank 2 update strategy that preserves positive-semidefiniteness and symmetry (if  $\phi \in [0, 1]$ .

This scheme only works with a function that returns (fval, grad)

**Parameters phi** ([float](https://docs.python.org/3/library/functions.html#float)) – convex combination parameter interpolating between BFGS (phi==0) and DFP  $(\text{phi}==1)$ .

<span id="page-17-4"></span>\_\_init\_\_(*phi*, *init\_with\_hess=False*) Create a Hessian update strategy instance

> **Parameters init\_with\_hess** ([typing.Optional](https://docs.python.org/3/library/typing.html#typing.Optional)[[bool](https://docs.python.org/3/library/functions.html#bool)]) – Whether the hybrid update strategy should be initialized according to the user-provided objective function

### <span id="page-18-4"></span>class fides.hessian\_approximation.DFP(*init\_with\_hess=False*)

Davidon-Fletcher-Powell update strategy. This is a rank 2 update strategy that preserves symmetry and positivesemidefiniteness.

This scheme only works with a function that returns (fval, grad)

\_\_init\_\_(*init\_with\_hess=False*) Create a Hessian update strategy instance

> **Parameters init\_with\_hess** ([typing.Optional](https://docs.python.org/3/library/typing.html#typing.Optional)[[bool](https://docs.python.org/3/library/functions.html#bool)]) – Whether the hybrid update strategy should be initialized according to the user-provided objective function

<span id="page-18-1"></span>class fides.hessian\_approximation.FX(*happ=<fides.hessian\_approximation.BFGS object>*, *hybrid\_tol=0.01*)

\_\_init\_\_(*happ=<fides.hessian\_approximation.BFGS object>*, *hybrid\_tol=0.01*)

Hybrid method as introduced by [Fletcher & Xu 1986][\(https://doi.org/10.1093/imanum/7.3.371\)](https://doi.org/10.1093/imanum/7.3.371). This approximation scheme employs a dynamic approximation as long as function values satisfy  $\frac{f_k - f_{k+1}}{f_k} < \epsilon$ and employs the iterative scheme applied to the last dynamic approximation if not.

This scheme only works with a function that returns (fval, grad, hess)

**Parameters hybrid\_tol** ([typing.Optional](https://docs.python.org/3/library/typing.html#typing.Optional)[[float](https://docs.python.org/3/library/functions.html#float)]) – switch tolerance  $\epsilon$ 

<span id="page-18-2"></span>class fides.hessian\_approximation.GNSBFGS(*hybrid\_tol=1e-06*)

 $\text{unit}$  (*hybrid\_tol=1e-06*)

Hybrid Gauss-Newton Structured BFGS method as introduced by [Zhou & Chen 2010][\(https://doi.org/10.](https://doi.org/10.1137/090748470) [1137/090748470\)](https://doi.org/10.1137/090748470), which combines ideas of hybrid switching methods and structured secant methods.

This scheme only works with a function that returns (res, sres)

**Parameters hybrid\_tol** ([float](https://docs.python.org/3/library/functions.html#float)) – switching tolerance that controls switching between update methods

<span id="page-18-0"></span>class fides.hessian\_approximation.HessianApproximation(*init\_with\_hess=False*) Abstract class from which Hessian update strategies should subclass

#### \_\_init\_\_(*init\_with\_hess=False*)

Create a Hessian update strategy instance

**Parameters init\_with\_hess** ([typing.Optional](https://docs.python.org/3/library/typing.html#typing.Optional)[[bool](https://docs.python.org/3/library/functions.html#bool)]) – Whether the hybrid update strategy should be initialized according to the user-provided objective function

#### get\_mat()

Getter for the Hessian approximation :rtype: [numpy.ndarray](https://numpy.org/devdocs/reference/generated/numpy.ndarray.html#numpy.ndarray) :return:

```
init_mat(dim, hess=None)
```
Initializes this approximation instance and checks the dimensionality

#### **Parameters**

 $\cdot$  dim ([int](https://docs.python.org/3/library/functions.html#int)) – dimension of optimization variables

• hess (typing. Optional [[numpy.ndarray](https://numpy.org/devdocs/reference/generated/numpy.ndarray.html#numpy.ndarray)]) – user provided initialization

#### set\_mat(*mat*)

Getter for the Hessian approximation :return:

<span id="page-18-3"></span>class fides.hessian\_approximation.HybridFixed(*happ=<fides.hessian\_approximation.BFGS object>*, *switch\_iteration=20*)

<span id="page-19-5"></span>\_\_init\_\_(*happ=<fides.hessian\_approximation.BFGS object>*, *switch\_iteration=20*)

Switch from a dynamic approximation that to the user provided iterative scheme after a fixed number of iterations. The iterative scheme is initialized and updated from the beginning, but only employed after the specified number of iterations.

This scheme only works with a function that returns (fval, grad, hess)

**Parameters switch\_iteration** ([typing.Optional](https://docs.python.org/3/library/typing.html#typing.Optional)[[int](https://docs.python.org/3/library/functions.html#int)]) – Iteration after which this approximation is used

#### get\_mat()

Getter for the Hessian approximation :rtype: [numpy.ndarray](https://numpy.org/devdocs/reference/generated/numpy.ndarray.html#numpy.ndarray) :return:

#### init\_mat(*dim*, *hess=None*)

Initializes this approximation instance and checks the dimensionality

#### **Parameters**

- $\cdot$  dim ([int](https://docs.python.org/3/library/functions.html#int)) dimension of optimization variables
- hess (typing. Optional [[numpy.ndarray](https://numpy.org/devdocs/reference/generated/numpy.ndarray.html#numpy.ndarray)]) user provided initialization

<span id="page-19-0"></span>class fides.hessian\_approximation.HybridSwitchApproximation(*happ=<fides.hessian\_approximation.BFGS object>*)

### \_\_init\_\_(*happ=<fides.hessian\_approximation.BFGS object>*)

Create a Hybrid Hessian update strategy that switches between an iterative approximation and a dynamic approximation

**Parameters** happ ([fides.hessian\\_approximation.IterativeHessianApproximation](#page-19-1)) – Iterative Hessian Approximation

#### get\_mat()

Getter for the Hessian approximation :rtype: [numpy.ndarray](https://numpy.org/devdocs/reference/generated/numpy.ndarray.html#numpy.ndarray) :return:

#### init\_mat(*dim*, *hess=None*)

Initializes this approximation instance and checks the dimensionality

#### **Parameters**

- dim ([int](https://docs.python.org/3/library/functions.html#int)) dimension of optimization variables
- hess ([typing.Optional](https://docs.python.org/3/library/typing.html#typing.Optional)[[numpy.ndarray](https://numpy.org/devdocs/reference/generated/numpy.ndarray.html#numpy.ndarray)]) user provided initialization
- set\_mat(*mat*)

Getter for the Hessian approximation :return:

<span id="page-19-1"></span>class fides.hessian\_approximation.IterativeHessianApproximation(*init\_with\_hess=False*) Iterative update schemes that only use s and y values for update.

<span id="page-19-2"></span>class fides.hessian\_approximation.PSB(*init\_with\_hess=False*)

Powell-symmetric-Broyden update strategy as introduced in [Powell 1970][\(https://doi.org/10.1016/](https://doi.org/10.1016/B978-0-12-597050-1.50006-3) [B978-0-12-597050-1.50006-3\)](https://doi.org/10.1016/B978-0-12-597050-1.50006-3). This is a rank 2 update strategy that preserves symmetry and positivesemidefiniteness.

This scheme only works with a function that returns (fval, grad)

#### <span id="page-19-3"></span>class fides.hessian\_approximation.SR1(*init\_with\_hess=False*)

Symmetric Rank 1 update strategy as described in [Nocedal & Wright][\(http://dx.doi.org/10.1007/b98874\)](http://dx.doi.org/10.1007/b98874) Chapter 6.2. This is a rank 1 update strategy that preserves symmetry but does not preserve positive-semidefiniteness.

<span id="page-19-4"></span>This scheme only works with a function that returns (fval, grad)

```
class fides.hessian_approximation.SSM(update_method='BFGS')
```
Structured Secant Method as introduced by [Dennis et al 1989][\(https://doi.org/10.1007/BF00962795\)](https://doi.org/10.1007/BF00962795), which is compatible with BFGS, DFP and PSB update schemes.

This scheme only works with a function that returns (res, sres)

<span id="page-20-2"></span>class fides.hessian\_approximation.StructuredApproximation(*update\_method='BFGS'*)

```
__init__(update_method='BFGS')
```
This is the base class for structured secant methods (SSM). SSMs approximate the hessian by combining the Gauss-Newton component  $C(x)$  and an iteratively updated component that approximates the difference S to the true Hessian.

## init\_mat(*dim*, *hess=None*)

Initializes this approximation instance and checks the dimensionality

## **Parameters**

- $\cdot$  dim ([int](https://docs.python.org/3/library/functions.html#int)) dimension of optimization variables
- hess ([typing.Optional](https://docs.python.org/3/library/typing.html#typing.Optional)[[numpy.ndarray](https://numpy.org/devdocs/reference/generated/numpy.ndarray.html#numpy.ndarray)]) user provided initialization

## <span id="page-20-3"></span>class fides.hessian\_approximation.TSSM(*update\_method='BFGS'*)

Totally Structured Secant Method as introduced by [Huschens 1994][\(https://doi.org/10.1137/0804005\)](https://doi.org/10.1137/0804005), which uses a self-adjusting update method for the second order term.

This scheme only works with a function that returns (res, sres)

# **Functions**

<span id="page-20-4"></span>fides.hessian\_approximation.broyden\_class\_update(*y*, *s*, *mat*, *phi=None*, *v=None*)

Scale free implementation of the broyden class update scheme. This can either be called by using a phi parameter that interpolates between BFGS (phi=0) and DFP (phi=1) or by using the weighting vector v that allows implementation of PSB (v=s), DFP (v=y) and BFGS (V=y+rho\*B\*s).

## **Parameters**

- $y$  difference in gradient
- **s** search direction in previous step
- **mat** current hessian approximation
- **phi** convex combination parameter. Must not pass this parameter at the same time as v.
- v weighting vector. Must not pass this parameter at the same time as phi.

# <span id="page-20-1"></span><span id="page-20-0"></span>**2.6 Logging**

This module provides the machinery that is used to display progress of the optimizer as well as debugging information

**var logger** logging.Logger instance that can be used throughout fides

# <span id="page-21-4"></span>**Functions Summary**

[create\\_logger](#page-21-2)(level) Creates a logger instance.

# **Functions**

<span id="page-21-2"></span>fides.logging.create\_logger(*level*)

Creates a logger instance. To avoid unnecessary locks during multithreading, different logger instance should be created for every

**Parameters** level ([int](https://docs.python.org/3/library/functions.html#int)) – logging level

**Return type** [logging.Logger](https://docs.python.org/3/library/logging.html#logging.Logger)

**Returns** logger instance

# <span id="page-21-1"></span><span id="page-21-0"></span>**2.7 Constants**

This module provides a central place to define native python enums and constants that are used in multiple other modules

# **Classes Summary**

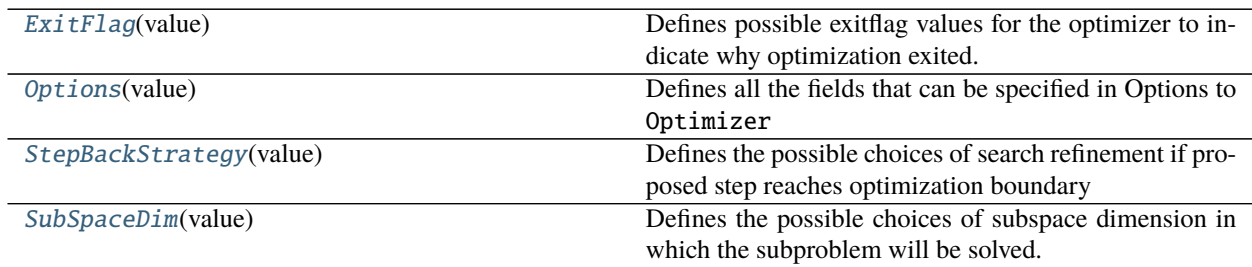

## **Classes**

## <span id="page-21-3"></span>class fides.constants.ExitFlag(*value*)

Defines possible exitflag values for the optimizer to indicate why optimization exited. Negative value indicate errors while positive values indicate convergence.

## DELTA\_TOO\_SMALL = -5

Trust Region Radius too small to proceed

DID\_NOT\_RUN = 0 Optimizer did not run

# EXCEEDED\_BOUNDARY =  $-4$

Exceeded specified boundaries

## $FTOL = 1$

Converged according to fval difference

## $GTOL = 3$

Converged according to gradient norm

# <span id="page-22-3"></span><span id="page-22-2"></span> $MAXITER = -1$ Reached maximum number of allowed iterations  $MAXTIME = -2$ Expected to reach maximum allowed time in next iteration  $NOT\_FINITE = -3$ Encountered non-finite fval/grad/hess  $XTOL = 2$ Converged according to x difference class fides.constants.Options(*value*) Defines all the fields that can be specified in Options to Optimizer DELTA\_INIT = 'delta\_init' initial trust region radius FATOL = 'fatol' absolute tolerance for convergence based on fval FRTOL = 'frtol' relative tolerance for convergence based on fval  $GATOL = 'gato1'$ absolute tolerance for convergence based on grad GRTOL = 'grtol' relative tolerance for convergence based on grad MAXITER = 'maxiter' maximum number of allowed iterations MAXTIME = 'maxtime' maximum amount of walltime in seconds STEPBACK\_STRAT = 'stepback\_strategy' method to use for stepback SUBSPACE\_DIM = 'subspace\_solver' trust region subproblem subspace THETA\_MAX = 'theta\_max' maximal fraction of step that would hit bounds XTOL = 'xtol' tolerance for convergence based on x class fides.constants.StepBackStrategy(*value*) Defines the possible choices of search refinement if proposed step reaches optimization boundary  $MIXED = 'mixed'$ mix reflections and truncations REFLECT = 'reflect' recursive reflections at boundary

# <span id="page-22-1"></span>SINGLE\_REFLECT = 'reflect\_single'

single reflection at boundary

#### <span id="page-22-0"></span>TRUNCATE = 'truncate'

truncate step at boundary and re-solve

# <span id="page-23-0"></span>class fides.constants.SubSpaceDim(*value*)

Defines the possible choices of subspace dimension in which the subproblem will be solved.

# $FULL = 'full'$ Full  $\mathbb{R}^n$

# STEIHAUG = 'scg'

CG subspace via Steihaug's method

# TWO = '2D'

Two dimensional Newton/Gradient subspace

# **CHAPTER**

# **THREE**

# **INDICES AND TABLES**

- <span id="page-24-0"></span>• genindex
- modindex
- search

# **PYTHON MODULE INDEX**

<span id="page-26-0"></span>f

fides, [5](#page-8-1) fides.constants, [18](#page-21-1) fides.hessian\_approximation, [13](#page-16-1) fides.logging, [17](#page-20-1) fides.minimize, [6](#page-9-2) fides.subproblem, [10](#page-13-1) fides.trust\_region, [9](#page-12-1)

# **INDEX**

<span id="page-28-0"></span>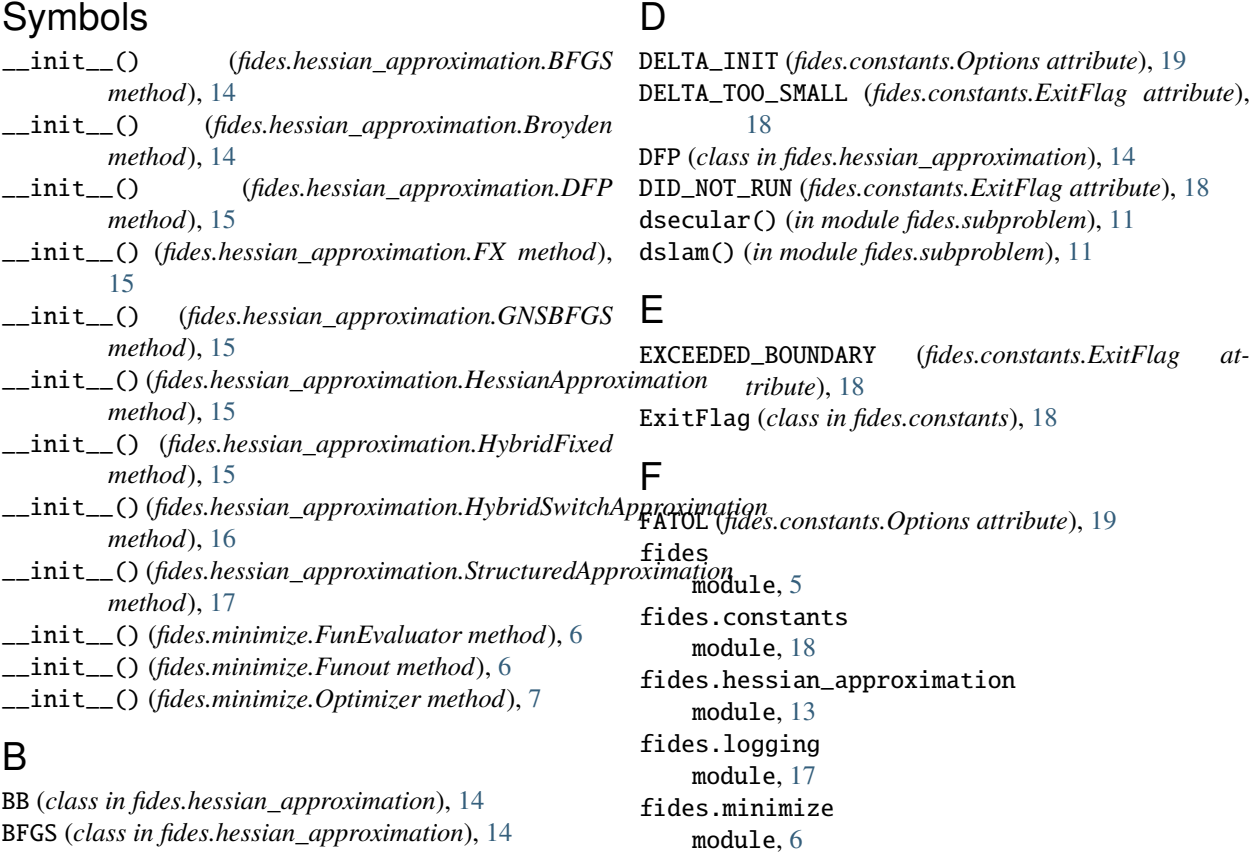

fides.subproblem module, [10](#page-13-2) fides.trust\_region module, [9](#page-12-3)

BFGS (*class in fides.hessian\_approximation*), [14](#page-17-5) BG (*class in fides.hessian\_approximation*), [14](#page-17-5) Broyden (*class in fides.hessian\_approximation*), [14](#page-17-5) broyden\_class\_update() (*in module fides.hessian\_approximation*), [17](#page-20-5)

# C

check\_continue() (*fides.minimize.Optimizer method*), [7](#page-10-0) check\_convergence() (*fides.minimize.Optimizer method*), [7](#page-10-0) check\_finite() (*fides.minimize.Optimizer method*), [7](#page-10-0) check\_in\_bounds() (*fides.minimize.Optimizer method*), [8](#page-11-1) create\_logger() (*in module fides.logging*), [18](#page-21-4)

G GATOL (*fides.constants.Options attribute*), [19](#page-22-3) get\_1d\_trust\_region\_boundary\_solution() (*in module fides.subproblem*), [11](#page-14-5)

FRTOL (*fides.constants.Options attribute*), [19](#page-22-3) FTOL (*fides.constants.ExitFlag attribute*), [18](#page-21-4) FULL (*fides.constants.SubSpaceDim attribute*), [20](#page-23-0) FunEvaluator (*class in fides.minimize*), [6](#page-9-6) Funout (*class in fides.minimize*), [6](#page-9-6)

FX (*class in fides.hessian\_approximation*), [15](#page-18-4)

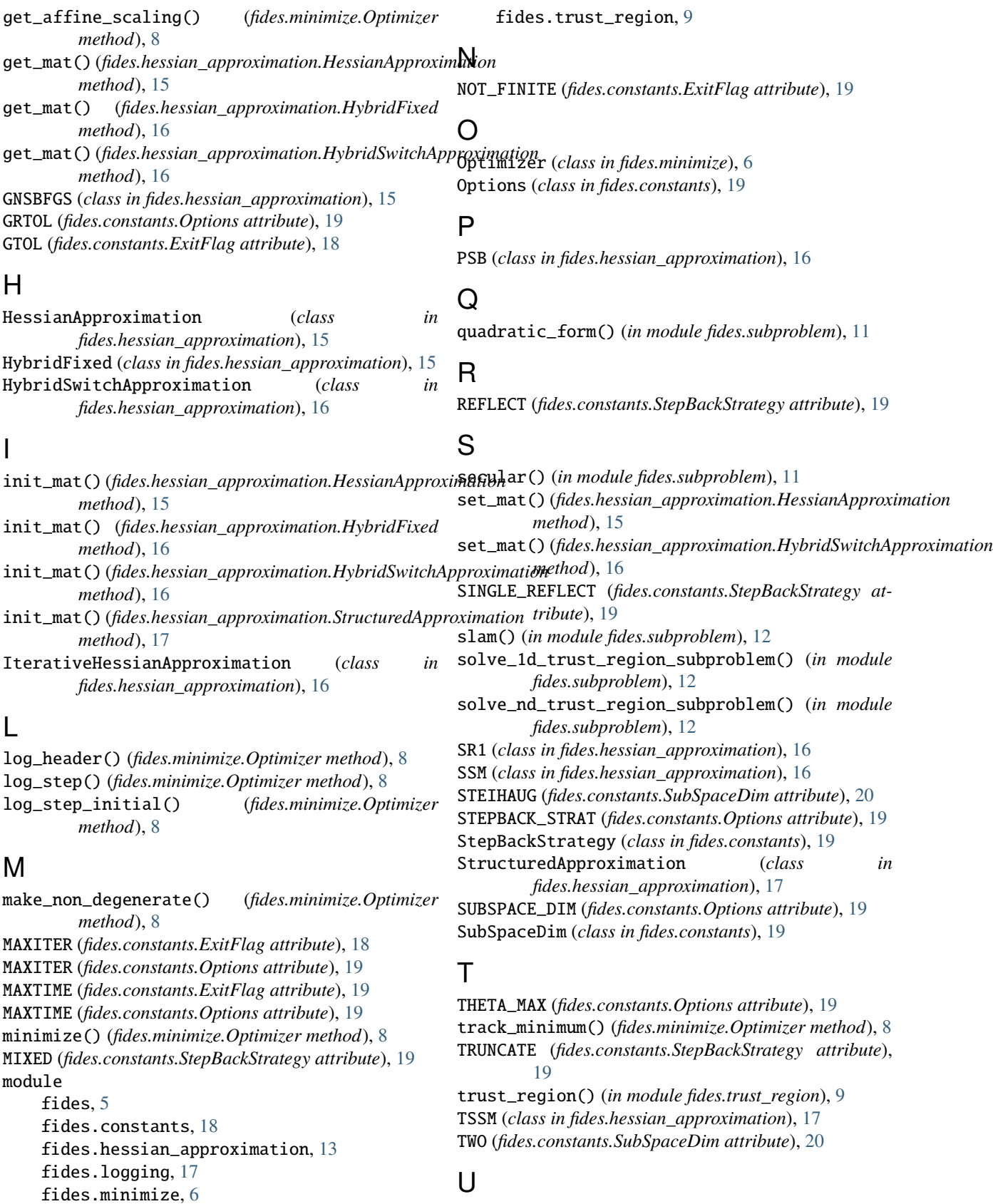

update() (*fides.minimize.Optimizer method*), [9](#page-12-3)

fides.subproblem, [10](#page-13-2)

update\_tr\_radius() (*fides.minimize.Optimizer method*), [9](#page-12-3)

# X

XTOL (*fides.constants.ExitFlag attribute*), [19](#page-22-3) XTOL (*fides.constants.Options attribute*), [19](#page-22-3)